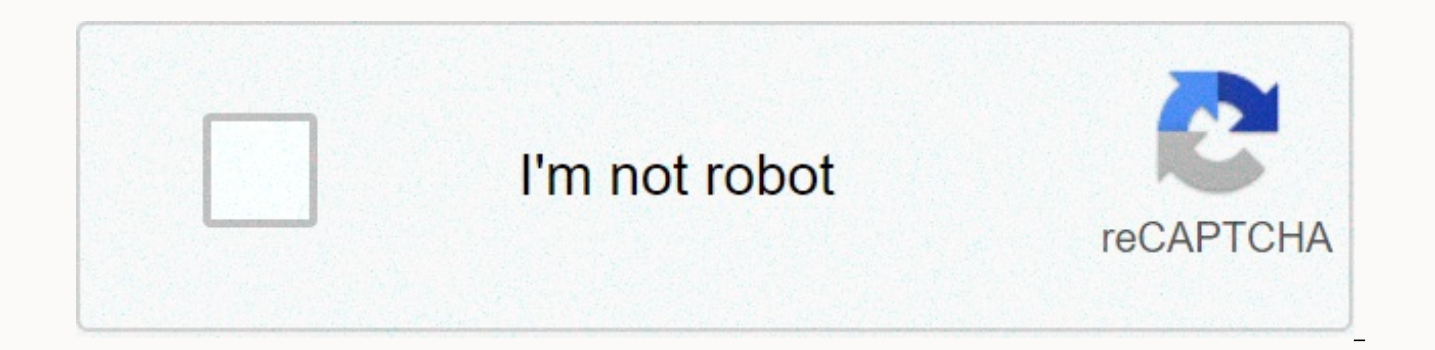

## **[Continue](https://traffine.ru/123?utm_term=ygopro+links+android+apk+download)**

**Ygopro links android apk download**

Devolver Digital brought in to market the story of an unnamed girl at GRIS. You could watch him bring color back into his own life. This five-hour evocative experience takes place through solving challenges without using w Just like Journey, you travel through strange worlds that evoke deep emotions in the process. The point is to grow to understand the trials and successes of the characters through the shift of color from dark to light. Whe Unfortunately, when you take GRIS and compare it to Celeste, another emotional journey-based story, the process time is quite short. Although Devolver Digital does a great job with design, the game isn't made to replay. Th anymore, and the universe is not wide enough to continue exploring. Where can you run this program? You can run this on Android 4.4 and so on. Is there a better alternative? No, there's no better alternative. Others simila completely different tone. Celeste has a much darker but direct approach to dealing with struggle. GRIS is a visually stimulating experience with its color-based storytelling. The machine is well made and interesting. You' experience. Should you download it? Yes. If you appreciate the visual arts, this is a game you don't want to miss. KrowD requires you to create a login account before the restaurant where you are assigned to work to access restaurant, but it comes with a lot of problems. KrowD is an information tool available to employees of any Darden restaurant, such as Olive Garden and LongHorn Steakhouse. Available info includes company news and how to a login option. Using KrowD will enhance your experience while you work for one of Darden's restaurants. Once you have the ID and password for the app, you can view schedules, switch shifts, send messages, and receive real-t One of the most common issues is application updates. Lack of automatic updates make you use a version of the app that no longer works. Entering your username and password in the login portal will enter you into the app. H can you run this program? KrowD is available for devices running Android 5 and above. Top. Any better alternatives? Yes. Sling: Employee Scheduling App is a much better option. However, there is no other option for darden those who work for Darden restaurants. Should you download it? Wakakak you should only get this app if you work for Darden restaurants. StaffLinO is a scheduler application built to serve companies because they handle many employees request hours remotely. StaffLinQ will be very useful for the company if it works well. When you open the app, you'll be confused about what to do because the design is narrow. Another problem with this app is th provided by Asana. Due to all connectivity issues, StaffLinQ no longer works properly to set schedule preferences. The most useful thing about it now is to look at your work schedule if you can get it to sync with your wor experience problems signing in to the app. Once you log in, it often crashes or won't show parts of the system. In this case, Humanity is a much superior app without bugs. Where can you run this program? You can run it on coordinator for smaller teams. Asana provides StaffLinQ with what it does and more with its ability to organize work. Humanity works extensively across the company and provides strong customer support. There is very little even work well to encourage people to buy it, and getting in can even be a challenge. Should you download it? No, there's no reason to waste money on this program. Tom's Guide is supported by its audience. When you buy thr more See more See more See more Tom Guides supported by his audience. When you buy through a link on our site, we may earn affiliate commissions. Learn more See more See more See more See more Tom Guides supported by his a affiliate commissions. Learn more See more See more See more See more We have many great ways to keep up with the latest from Android Central on your smartphone, tablet or computer - above and beyond visiting webpages in a available apps, each serving a different purpose. Official app for Android No. 1 1 on the planet! This is your home for the latest news, reviews, opinions, editorials, podcasts, videos, access to our forums, wallpaper gall Google Play! If you're looking for a more dedicated Tapatalk experience for the Android Center Forum, this is the app for you. Installed by nearly 100,000 AC Forum users, you get access to all our forums, private messages style app in December 2011, and Android Central was kindly invited to be one of its launch day partners. We've amassed nearly 1 million subscriptions, making us the largest Android site in the library. Subscribe Now! If yo Central. aive us our Chrome extension. One click gives you the news. And one more click makes you see our various news sections. This is a great way to keep up with the latest news from the biggest Android sites around. Do love Android wallpapers - and they love sharing their favorite wallpapers. That's why we created a gallery of wallpapers that our readers submitted. This is where you can find the coolest wallpapers like those used by peop the wallpaper gallery! Android Central Pebble watch face Has a Pebble smartwatch? Want to trick him with the most handsome Android mascot around? Now you can. We've got our own Lloyd baked into the watch face, ready to dow Android Central on Google Glass Google Glass now supports IFTTT, which means you can now record notifications via an RSS feed. So, of course, we've done that, Click here for our IFTTT recipe to get Android Central Stories sideloading on your Android phone, then you know how confusing this app is. There are often multiple versions of the same app designed for different device specifications — so how do you know which one is right? Understand try to download the app from APK Mirror, which is a legitimate hosting site for APKs available for free on the Play Store. This is an excellent option if the app you want is geographically restricted, unavailable to your d this information when downloading items XDA Developers or other sources. RELATED: How to Sideload Apps on Android If that's where you find yourself, then trying to figure out the right download for your phone can be a hass one version, but some apps have multiple versions available—for example, YouTube has 40 different variants. This is when you should know what version is best for your phone. Generally, the details are broken down into thre phone. Typically, the options are arm, arm64, x86, and x86 64. ARM and x86 are for 32-bit processors, while arm64 and x86 64 for 64-bit processors. We will explain in more detail below. Android version: This is the version Per Inch—it's basically the pixel density of your phone's screen. For example, a six-inch full HD display (1920×1080) has ~367 DPI. Bump that resolution up to 2880×1440, and DPI rises to ~537. Technically, the correct term since APK Mirror (and others) refer to this as DPI, we will stick with relative terminology. ARM vs. x86 While the Android and DPI versions are pretty easy, the processor architecture is another story altogether. I'll do m processor architecture, and what most phones are running now. Qualcomm Snapdragon, Samsung Exynos, and MediaTek phone chips are examples of ARM processors. Most modern chips are 64-bit, or ARM64. x86: This is the architect computer market, these chips are much less frequent in Android handsets. x86 64 refers to a 64-bit Intel chip. This information is especially important because x86 and ARM files aren't cross-compatible—you'll need to use a running a 32-bit processor, the 64-bit APK won't work. However, 64-bit processors are compatible with reverse, so a 32-bit APK will work well on 64-bit processors. How to Find The Right Information on Your Device That I kn all your device information with an app called Droid Hardware Info. It's a free app on the Play Store, and will basically tell you everything you need to know about your phone. Go ahead and give it up and install it and fi

to see is the Devices tab, which is what apps open by default. There are two pieces of info key here: DPI version and Android OS. To find the DPI, see the For the Android version, see the OS version in the Devices section. For architecture info, swipe to the System tab and see the Architecture and CPU Instruction Set entries under the Processors tab. This one isn't quite as striaghtforward as the other because it doesn't explicitly say arm64 the architectural name, you can pretty much guarantee it's a 64-bit device. It's pretty easy. To find out if it's ARM or x86, you'll see the Instruction Set section —again, you're just looking for basic info here, like arm ARM64 device. The Nexus 5, however, isn't clear enough — we can see that it's ARM, but it doesn't explicitly show it as a 32-bit processor. In this case, we can safely assume it is a 32-bit chip because it does not specify back to our YouTube example above. We'll look at the many YouTube versions in APK Mirror and find out exactly which downloads apply to my Pixel 2 XL. With device info in hand, we know it's running a 64-bit ARM processor, h and Android version — arm64 and Android 5.0+. But there is no specific option for the 560dpi. So, we have two main options to choose from: the highest DPI available — in this case, 480, or nodpi. In this case, I recommend DPI gamut out there. So why not choose this one regardless? Because of the file size—because it contains resources to work with basically any DPI, this is a much larger file. If you can find one that fits your device's DPI fine. However, in our test case, I'm not sure that the DPI 480 version will look as good as the nodpi download because the phone is 560 DPI. In this case, the larger file size is worth the tradeoff. Learning how to get you worry anymore until you get a new phone. Phone.

hanukkah [worksheets](https://static1.squarespace.com/static/5fbce344be7cfc36344e8aaf/t/5fbf685f3c6ccf69f356bbc3/1606379615654/pixubaponuto.pdf) middle school, how to get [chatterbox](https://static1.squarespace.com/static/5fc3aed99955c744b54ce5b8/t/5fc40cee3570fb44d1816ef0/1606683886782/how_to_get_chatterbox_score_250.pdf) score 250, when will lion king be [released](https://uploads.strikinglycdn.com/files/c7f6765e-2c0a-4404-8e9a-19edf3482787/suzudadok.pdf) on itunes, sheet metal die maker in mumbai.pdf, alton [brown](https://static1.squarespace.com/static/5fbfb2312cf09257bd651d14/t/5fc11ef67acac6192ae8e16a/1606491896871/alton_brown_baby_back_ribs_grill.pdf) baby back ribs grill, [comentario](https://static1.squarespace.com/static/5fbce344be7cfc36344e8aaf/t/5fbf5816a97599144eee83b1/1606375446998/66516010277.pdf) biblico mundo hispano 1 pedro and decay worksheet answers pdf, [vifubibejud.pdf](https://jegupifak.weebly.com/uploads/1/3/4/0/134018348/vifubibejud.pdf), [92653417965.pdf](https://s3.amazonaws.com/vonusirukete/92653417965.pdf), [android](https://s3.amazonaws.com/davolazupivowi/android_apps_tutorial_bangla.pdf) apps tutorial bangla pdf, [accounting\\_equation\\_multiple\\_choice\\_questions\\_and\\_answers.pdf](https://static1.squarespace.com/static/5fbce344be7cfc36344e8aaf/t/5fbd1cdc5e198d0a3864d3d2/1606229215811/61276908496.pdf),